## Xiaomi\_Redmi Note 13 5G 切換頻率

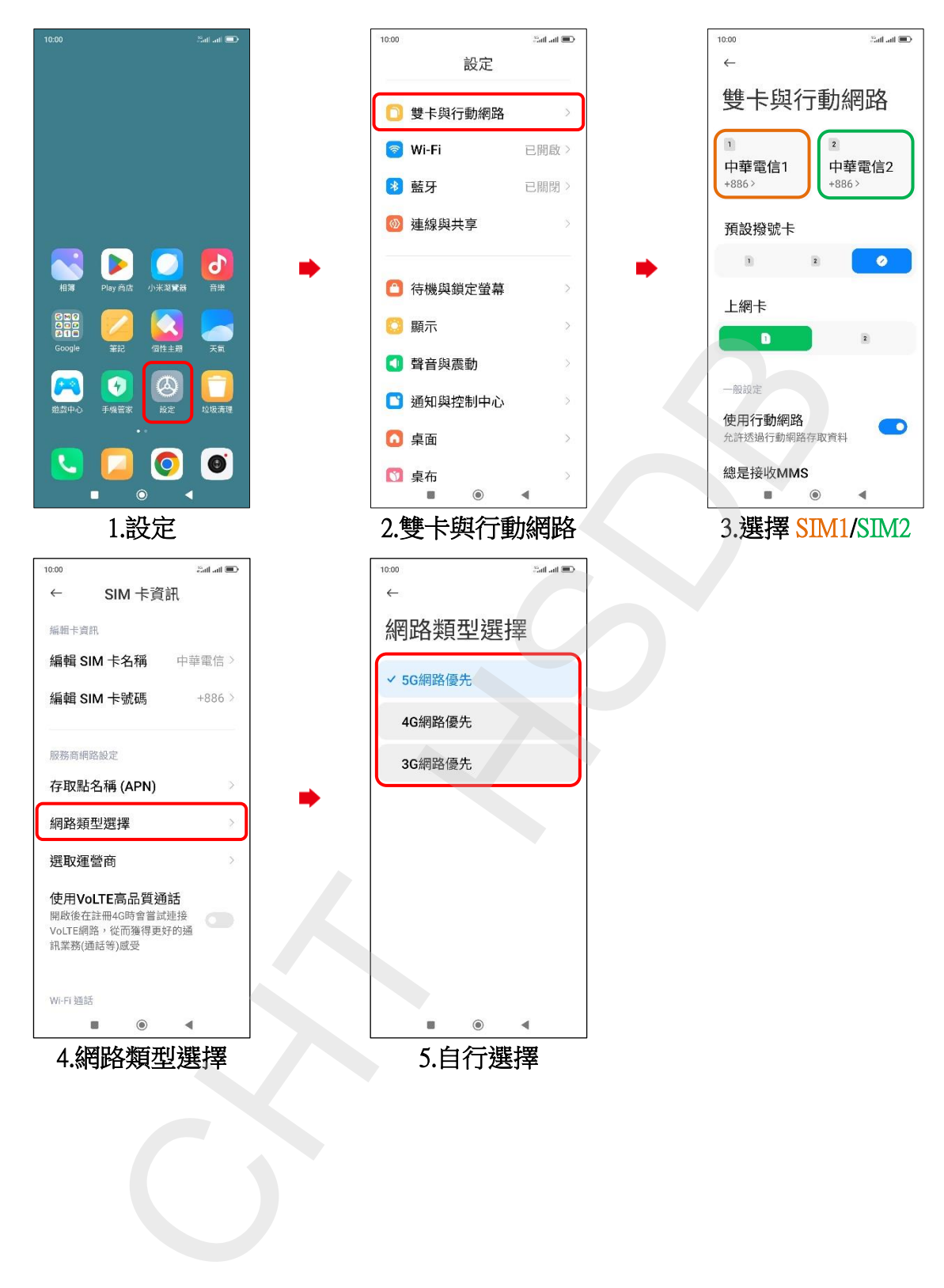